## Overview

This chapter provides an overview of the hardware installation and software configuration process for the protocol translator. The protocol translator is a special configuration C chassis unit (2-slot system bus) that supports one Ethernet and one synchronous serial port with X.25 as an option. The protocol translator is a fixed configuration unit; that is, you cannot add or subtract components in the same way you can with the router products. The software will not operate if you try to use an alternate configuration in the protocol translator. This chapter outlines the tasks you must perform to set up your protocol translator with the features you need.

The primary focus of this guide is to describe the **setup** command facility and its position within the entire installation and configuration process. The **setup** command facility enables you to start using your protocol translator quickly and without extensive background knowledge by prompting you for the information required to perform basic configuration procedures.

The **setup** command facility can be used both at initial system configuration and for changes to the basic configuration at any time. The facility is also a teaching tool that helps you become familiar with the expected command sequence as you step through the configuration process. Because of these unique characteristics, **setup** is referred to as a *command facility* rather than simply a command.

## **Installation and Configuration Process**

The installation and configuration process has seven phases. Each phase includes tasks that will help you use your protocol translator to meet your networking needs. Figure 1-1 shows the order of the phases and the tasks within each phase.

Detailed information for each phase within the installation and configuration process is available in either this guide or other referenced publications. A brief description of phase 1, Preinstallation, and phase 2, Installing Your Protocol Translator, immediately follows Figure 1-1. These phases are hardware related and are not described in a later section of this guide. Phases 3, 4, and 5 are described in this guide, while phases 6 and 7 are described in the *Protocol Translator Configuration Guide*. The commands are described in the *Protocol Translator Command Reference* publication. To make a protocol translation connection, refer to the *Communication Server and Protocol Translator Connection Guide*.

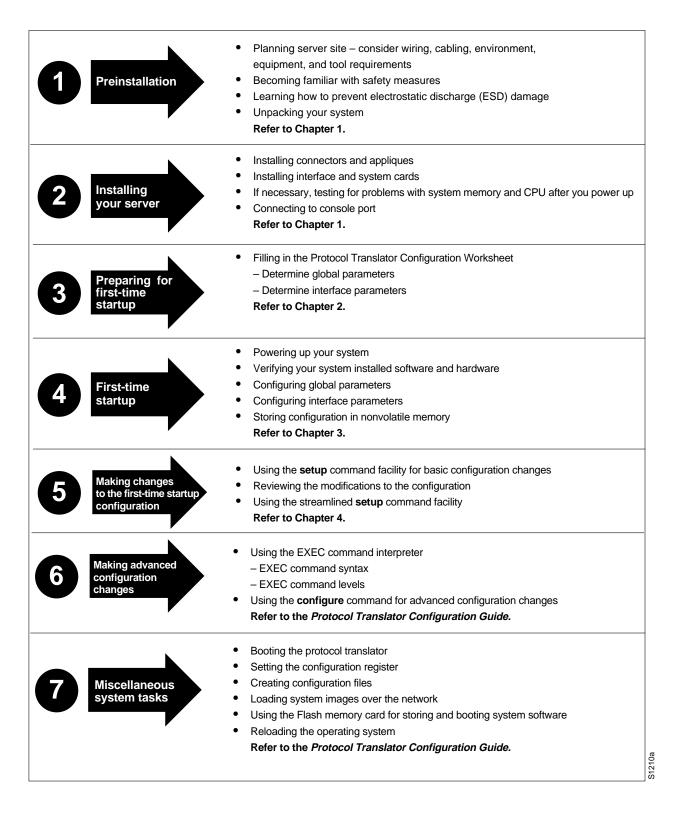

Figure 1-1 Installation and Configuration Process

## **Preinstallation**

Preinstallation refers to tasks you must perform before starting actual system hardware installation. This phase must precede all other phases of the installation and configuration process. The preinstallation tasks are as follows:

- Planning the location where the protocol translator will be installed. Some of the items you should consider are site environment, cabling requirements of planned connections, modular wiring system requirements, and tool and equipment requirements.
- Familiarizing yourself with general safety precautions and specific requirements for working on electrical equipment.
- Learning ESD prevention procedures when removing and replacing cards.
- Unpacking your system. Verify that you have received everything you ordered and that shipping damage has not occurred.

Refer to the appropriate hardware installation and maintenance publication for the protocol translator you have ordered for more detailed information about preinstallation tasks.

## Installing Your Protocol Translator

After you have performed the preinstallation tasks, you are ready to install the protocol translator. The installation process does not require you to install appliques, connectors, interface cards, or system cards. The protocol translator will be preconfigured to your specifications when you order it.

Refer to the appropriate hardware installation and maintenance publication for the protocol translator you have ordered for more detailed information about installation tasks.

Attach an ASCII terminal to the system console port located at the rear of the protocol translator. The console port of the protocol translator functions as a data communications equipment (DCE) device and requires that you use a "straight-through" type RS-232 cable. Configure the terminal to operate at the following settings:

- 9600 baud
- 8 data bits
- no parity
- 1 or 2 stop bits

**Note** We recommend that you make network connections before first-time startup. Refer to the appropriate hardware installation and maintenance publication for details about cabling considerations and establishing electrical connections.

After having connected to the console port, you are ready to complete the Protocol Translator Configuration Worksheet. Turn to Chapter 2, "Preparing for First-Time Startup."

| ĺ | Instal  | lation  | and | Configu  | ıration   | <b>Process</b> |
|---|---------|---------|-----|----------|-----------|----------------|
|   | ııısıaı | ialivii | anu | COHILICA | II alivii | LIUCE22        |